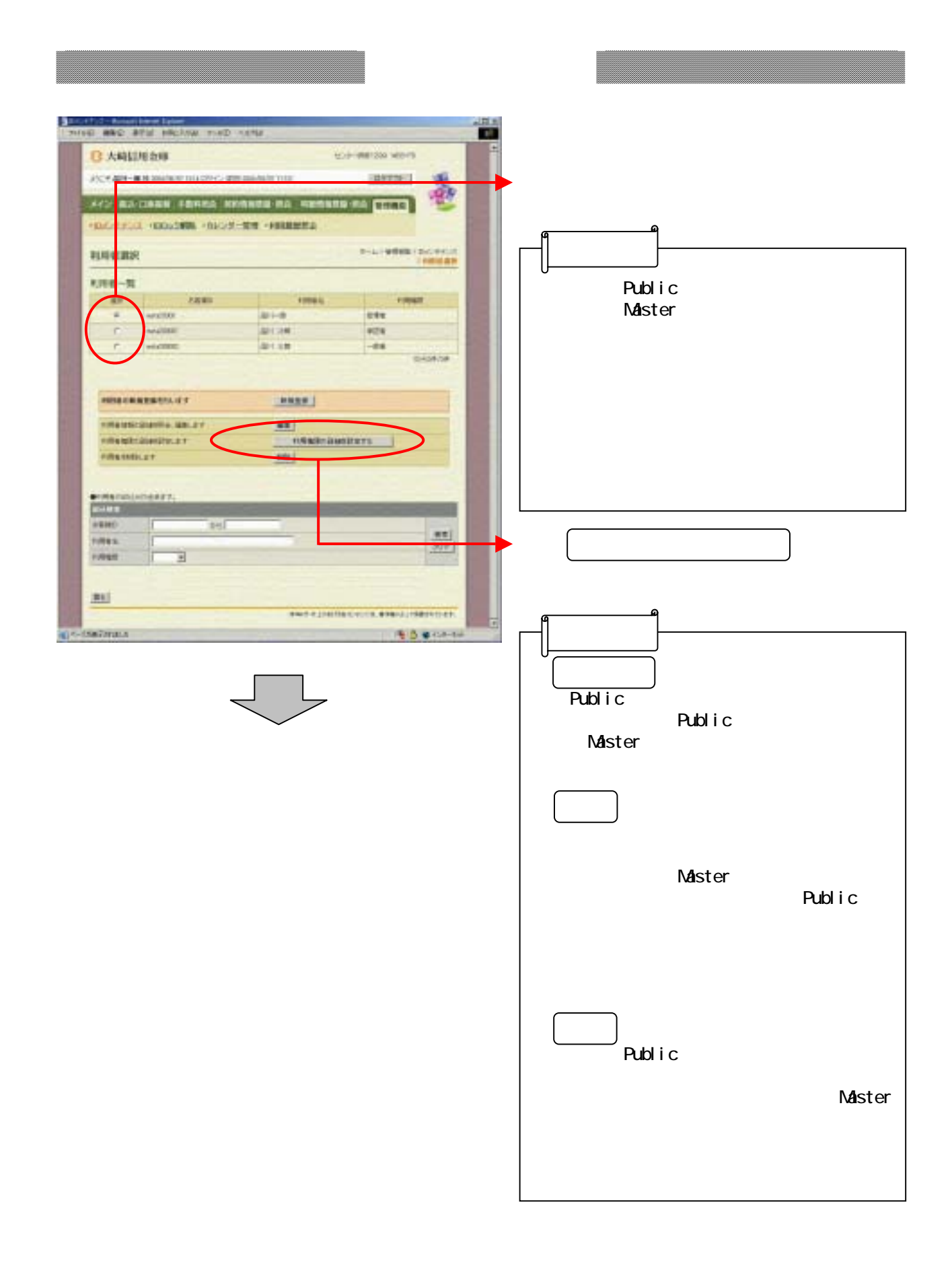

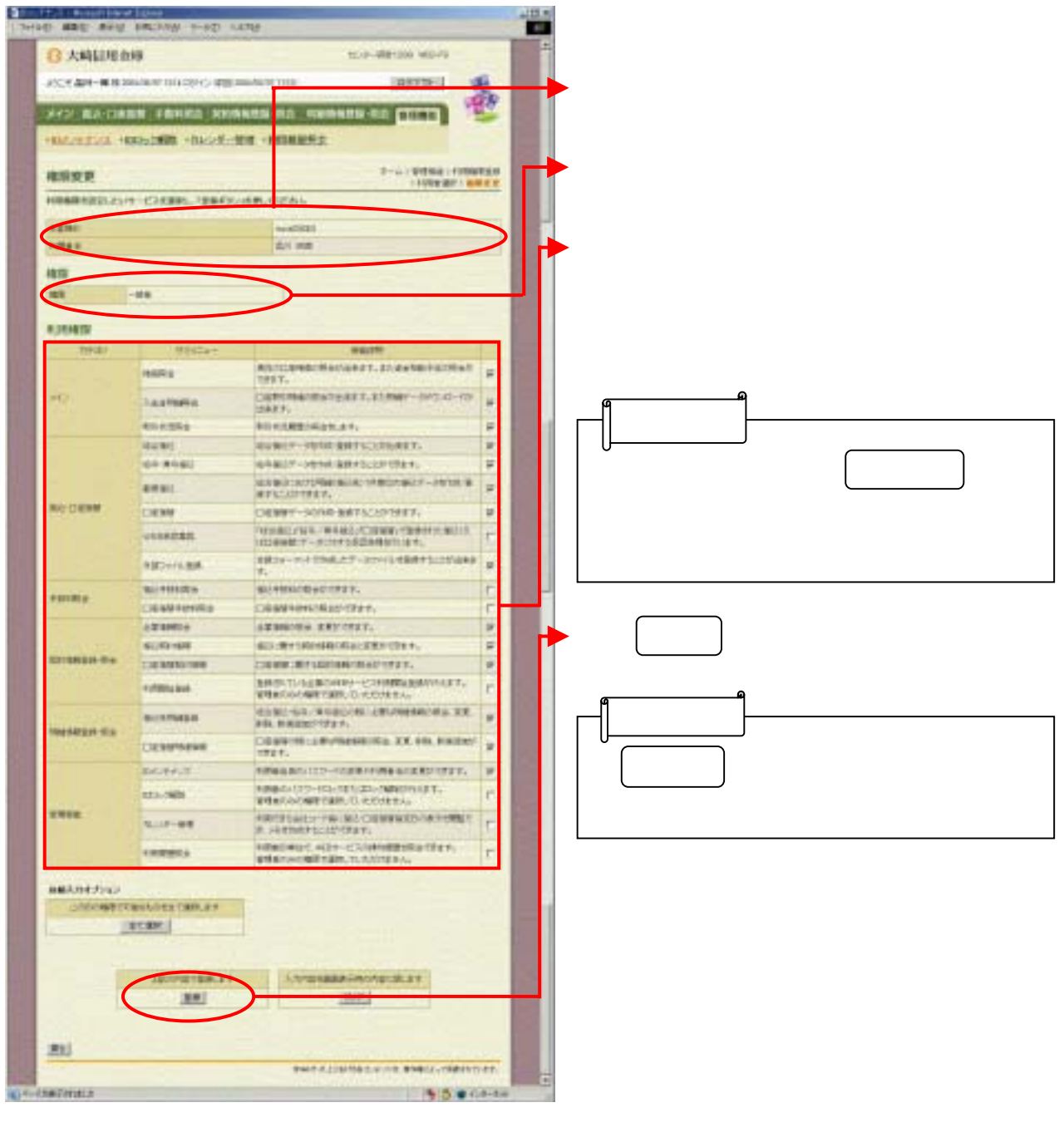

 $\begin{array}{c} \searrow \end{array}$ 

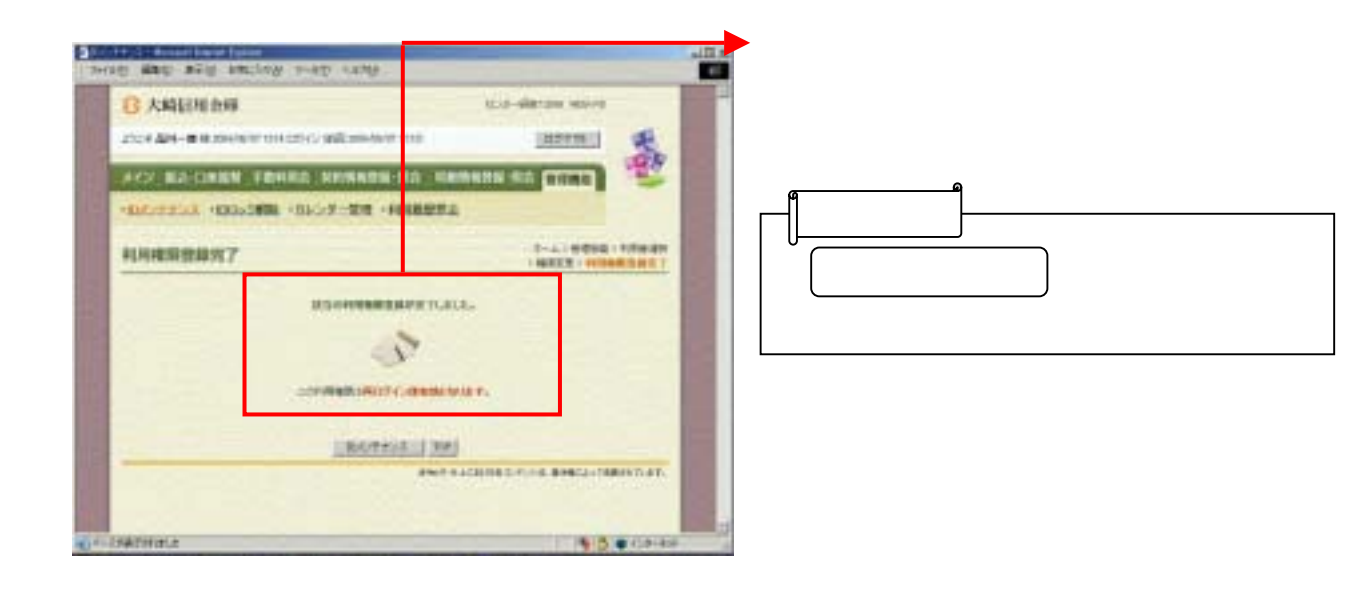